Міністерство освіти і науки України Сумський державний університет Кафедра комп'ютерних наук

# **МЕТОДИЧНІ ВКАЗІВКИ**

до виконання та оформлення кваліфікаційних робіт бакалавра і магістра для студентів всіх форм навчання спеціальності 122 «Комп'ютерні науки»

# **ЗМІСТ**

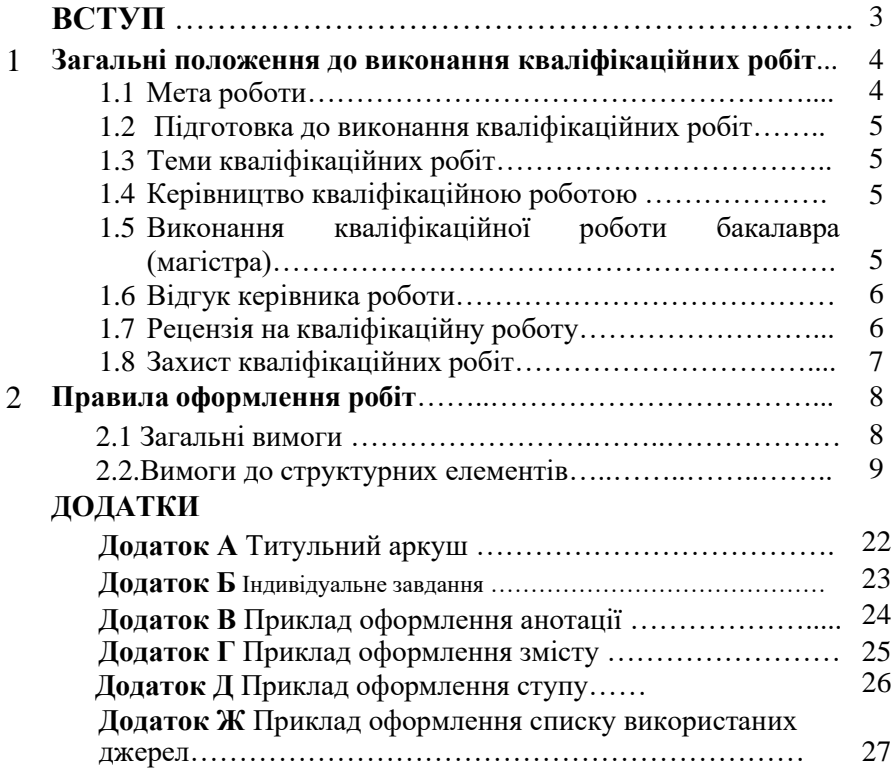

#### **ВСТУП**

Освітній ступінь бакалавра (магістра) передбачає здобуття студентом поглиблених теоретичних та практичних знань, умінь, навичок за обраною спеціальністю, загальних засад наукової та професійної діяльності, інших компетентностей, достатніх для ефективного виконання завдань інноваційного характеру відповідного рівня професійної діяльності.

*Кваліфікаційна робота* – самостійно виконана здобувачем вищої освіти підсумкова робота (проект), що виступає формою атестації та передбачається на завершальному етапі здобуття певного рівня вищої освіти для встановлення відповідності набутих здобувачем результатів навчання (компетентностей) вимогам освітньої програми, стандарту вищої освіти та Національної рамки кваліфікацій.

*Комплексна кваліфікаційна робота* передбачається, якщо тема (завдання) кваліфікаційної роботи за обсягом та (або) змістом потребує залучення декількох здобувачів вищої освіти однієї або різних спеціальностей (з однієї випускової кафедри – кафедральна або з різних випускових кафедр – міжкафедральна кваліфікаційна робота). При цьому керівником кваліфікаційної роботи може бути один або декілька викладачів з однієї або з різних кафедр.

*Керівник кваліфікаційної роботи* – це науково-педагогічний працівник, який має науковий ступінь та /або вчене звання і проводить наукові дослідження за відповідним напрямом або є фахівцемпрактиком (з досвідом практичної діяльності понад 5 років) та здійснює керівництво виконанням кваліфікаційної роботи. У разі необхідності може здійснюватися співкерівництво кваліфікаційної роботи викладачем і фахівцем-практиком або науково-педагогічними працівниками СумДУ та іноземного ЗВО.

За рівнем вищої освіти кваліфікаційні роботи є:

– *бакалаврськими*, що виконуються на першому (бакалаврському) рівні, та мають передбачати розв'язання складної спеціалізованої задачі або практичної проблеми у сфері професійної діяльності. Кращою практикою є наявність в кваліфікаційній роботі дослідницької складової.

– *магістерськими*, що виконуються на другому (магістерському) рівні, та повинні передбачати розв'язання задачі дослідницького та/або інноваційного характеру у сфері професійної діяльності.

#### **1 ЗАГАЛЬНІ ПОЛОЖЕННЯ ДО ВИКОНАННЯ КВАЛІФІКАЦІЙНИХ РОБІТ**

#### **1.1 Мета роботи**

Кваліфікаційна робота має передбачати теоретичне, системотехнічне або експериментальне дослідження одного з актуальних завдань спеціальності 122 Комп'ютерні науки та демонструвати вміння автора використовувати надбані компетентностіта результати навчання, логічно, на підставі сучасних наукових методіввикладати свої погляди за темою дослідження, робити обґрунтовані висновки і формулювати конкретні пропозиції та рекомендації щодо розв'язаної задачі, а також ідентифікувати схильність автора до наукової або практичної діяльності.

Кваліфікаційна робота бакалавра (магістра) повинна мати цілісний та завершений характер, відповідати сучасним науковим підходам, бути логічною у відображенні результатів дослідження, а її тема – актуальною. Результати дослідження та висновки повинні бути обґрунтованими, об'єктивними та корисними для подальших наукових досліджень та практичної діяльності.

Об'єктами дослідження можуть бути явища різної природи, технологічні процеси, технології, види діяльності в рамках сформульованої проблеми.

Кваліфікаційна робота має бути перевірена на плагіат.

Вимоги до змісту, об'єму і структури кваліфікаційної бакалаврської (магістерської) роботи визначаються вищим навчальним закладом.

Теми та анотації випускових кваліфікаційних робіт бакалаврів та магістрантів мають бути оприлюднені на офіційному сайті ВНЗ або його підрозділу (факультеті, інституті, кафедрі).

# **1.2 Підготовка до виконання кваліфікаційних робіт**

Процедура підготовки до виконання кваліфікаційних робіт охоплює:

– вибір керівника роботи та узгодження тематики роботи перед початком виробничої практики студента за рік до захисту;

– формулювання та затвердження тем кваліфікаційних робіт та керівників роботи;

– розроблення та плану роботи для виконання кваліфікаційної роботи бакалавра (магістра);

– виконання кваліфікаційної роботи бакалавра (магістра);

– уточнення, у разі необхідності, й затвердження тем, або зміну

керівників кваліфікаційних робіт;

– оформлення кваліфікаційної роботи бакалавра (магістра) відповідно до встановлених вимог;

– отримання відзиву керівника роботи і рецензії на кваліфікаційну роботу;

– подання кваліфікаційної роботи до захисту;

– захист кваліфікаційної роботи бакалавра (магістра).

## **1.3 Теми кваліфікаційних робіт**

Тему кваліфікаційної роботи студент обирає самостійно, в межах орієнтовних тематик, запропонованих кафедрою комп'ютерних наук СумДУ, а також керуючись власними навчальними, науковими, професійними інтересами та потребами.

До визначеного кафедрою терміну студент подає погоджену тему та керівника кваліфікаційної роботи. Формулювання теми роботи має бути стислим та вказувати на головний результат дослідження. За однією темою може захищатися лише одна кваліфікаційна робота.Теми кваліфікаційних робіт та наукові керівники затверджуються на кафедрі.

## **1.4 Керівництво кваліфікаційною роботою**

Керівництво кваліфікаційними роботами здійснюється з метою надання студентам необхідних консультацій керівниками, контролю термінів виконання та якості роботи.

Основними завданнями керівника є:

– пояснення основних вимог до виконання та оформлення кваліфікаційної роботи;

– розроблення разом зі слухачем завдання на кваліфікаційну роботу;

– надання консультацій з питань, що виникають у студента під час виконання роботи;

– допомога у підготовці наукових публікацій за результатами дослідження;

– перевірка кваліфікаційної роботи бакалавра (магістра) на відповідність установленим вимогам;

– підготовка відзиву про кваліфікаційну робот.

## **1.5 Виконання кваліфікаційної роботи бакалавра (магістра)**

Етапи виконання кваліфікаційної роботи бакалавра (магістра) роботи:

– обґрунтування актуальності обраної теми кваліфікаційної

роботи бакалавра (магістра);

- постановка мети й завдань;
- визначення об'єкта й предмета дослідження;
- вибір методів дослідження;
- проведення теоретичних і емпіричних досліджень;
- інтерпретація отриманих результатів;
- формулювання висновків;

– підготовка до захисту і захист кваліфікаційної роботи бакалавра (магістра).

Кваліфікаційна робота може бути виконана та захищена державною або англійською. Студент та керівник несуть персональну відповідальність за недотримання академічної доброчесності при підготовці кваліфікаційної роботи. Перевірка кваліфікаційних робіт на наявність академічного плагіату проводиться з використанням програмно-технічних засобів.

Кваліфікаційні роботи у друкованому вигляді подаються секретарю ДЕК.

## **1.6 Відгук керівника роботи**

Відгук на кваліфікаційну роботу студента готує його керівник. Відгук має містити

- визначення актуальності теми роботи;
- оцінку відповідності змісту роботи її темі;

- оцінку наукової та практичної значимості роботи та її відповідності встановленим вимогам;

- рекомендовану оцінку роботи (за національною шкалою);

- посаду, науковий ступінь, вчене звання наукового керівника, його підпис і дату. Обсяг відгуку не має перевищувати однієї сторінки.

## **1.7 Рецензія на кваліфікаційну роботу**

Оформлена робота направляється на проходження внутрішного рецензування (відповідальною особою кафедри для випускної роботи бакалавра) або на зовнішню рецензію (для магіструрської роботи). До рецензування залучають провідних фахівців у професійній сфері, наукових і науково-педагогічних працівників науково-дослідних установ і закладів вищої освіти. Коло наукових і фахових інтересів рецензента має відповідати тематиці магістерської роботи.

Рецензія має містити:

- тему роботи та інформація про автора;
- відповідність роботи завданню і профілю спеціальності;

– характеристику актуальності теми роботи, новизни й практичної значущості;

– правильність застосування методів аналізу і розрахунків, їх глибина і відповідність сучасному рівню розвитку науки і техніки;

– оцінка оригінальних рішень, прийнятих в роботі та комп'ютерної реалізації;

– практична цінність;

– якість оформлення пояснюючої записки;

– загальний висновок про ступінь підготовки роботи на основі аналізу змісту роботи і особистої бесіди зі студентом (позитивні сторони і недоліки роботи, глибина розкриття проблеми, використання сучасних методів дослідження; повнота вивчення літературних джерел, зауваження до змісту, оформлення або стилю роботи);

– загальна оцінка роботи (за національною шкалою: відмінно, добре, задовільно, незадовільно).

– посаду, науковий ступінь, учене звання рецензента, його підписі дату. Обсяг рецензії не має перевищувати двох сторінок. Рецензія маєбути завірена печаткою організації, де працює рецензент.

#### **1.8 Захист кваліфікаційних робіт.**

Публічний захист кваліфікаційних робіт відбувається на засіданні екзаменаційної комісії, затвердженої наказом ректора СумДУ відповідно до встановленого порядку.

Екзаменаційній комісії надаються такі документи:

- кваліфікаційна робота;
- письмовий відгук керівника роботи;
- рецензія на кваліфікаційну роботу.

Порядок захисту роботи передбачає представлення студента і поданих документів; доповідь студента; відповіді студента на запитання членів екзаменаційної комісії. Доповідь студента має бути змістовною і стислою. У доповіді мають бути відображені: суть досліджуваної проблеми, її актуальність, результати досліджень та висновки. Виступ магістранта має супроводжуватися презентацією з можливими супроводжуючими роздрукованими наочними матеріалами. Після виступу студент має надати аргументовані й стислі відповіді на запитання голови і членів екзаменаційної комісії. Кваліфікаційна роботи оцінюються на закритому засіданні екзаменаційної комісії після захисту всіх запланованих для розгляду робіт, після чого оголошуються результати. Рішення ухвалюють більшістю голосів. За рівної кількості голосів "за" і "проти" голос

голови екзаменаційної комісії є вирішальним. Слухач має право подати апеляцію на рішення екзаменаційної комісії за результатами захисту роботи в день захисту.

Студенти, які вчасно не захистили кваліфікаційну роботу з поважної, документально підтвердженої причини з дозволу декана факультету ЕлІТ можуть захистити її під час наступної випускної атестації відповідно до встановленого порядку. Якщо захист роботи визнається незадовільним, екзаменаційна комісія визначає умови її повторного захисту (наприклад, доопрацювання роботи).

#### **2 ЗАГАЛЬНІ ВИМОГИ ДО СТРУКТУРИ, ОБСЯГУ ТА ОФОРМЛЕННЯ РОБІТ**

#### **2.1 Загальні вимоги.**

Оформлення та захист кваліфікаційних робіт здійснюється державною мовою.

Виконання та захист кваліфікаційної роботи англійською мовою здійснюється у відповідності до вимог «Положення про організацію викладання навчальних дисциплін та захистів кваліфікаційних робіт англійською мовою у Сумському державному університеті».

Кваліфікаційна робота може виконуватись у паперовому та/або електронному вигляді відповідно до рішення випускової кафедри.

Кваліфікаційна робота оформлюється на одній стороні аркуша паперу формату А4 (210\*297 мм). За необхідності допускається використання аркушів формату А3 (297\*420 мм).

У випадку виконання роботи у паперовому вигляді роботу друкують на одному боці аркуша білого паперу. Роботу друкують через 1,5 інтервали шрифтом Times New Roman 14 pt .

Текст роботи друкують, дотримуючись таких розмірів берегів: лівий — 30 мм, верхній — 20 мм, правий — не менше 10 мм і нижній — 25 мм.

Абзацний відступ повинен бути однаковим упродовж усього тексту роботи і дорівнювати 1,25 см.

Відстань між заголовком (за винятком заголовка пункту) і подальшим чи попереднім текстом має бути не менше, ніж три інтервали.

Не допускається розміщувати назву розділу, підрозділу, у нижній частині сторінки, якщо після неї розміщено тільки один рядок тексту.

Кваліфікаційна робота повинна містити такі основні структурні елементи (в зазначеній послідовності):

- титульний аркуш;
- індивідуальне завдання на кваліфікаційну роботу;
- анотація;
- зміст;
- перелік скорочень, умовних позначень, термінів (за необхідності);
- основна частина;
- список використаних джерел;
- додатки (за необхідності).

Титульна сторінка, завдання та анотація не нумерують.

## **2.2 Вимоги до структурних елементів.** *Титульний аркуш*

Титульний аркуш кваліфікаційної роботи бакалавра (магістра) має бути підписаний студентом, науковим керівником та завідувачем кафедри.

Приклади оформлення титульного аркуша наведені у **Додатку А.**

#### *Індивідуальне завдання на кваліфікаційну роботу*

Бланк завдання має затверджений кафедрою форму і містить інформацію про тему роботи, її виконавця, основні етапи та строки їх виконання.

Приклади оформлення титульного аркуша наведені у **Додатку Б.**

#### *Анотація*

Анотація висвітлює основний зміст виконаної роботи.

Анотація обсягом 1,0 – 2,0 тис. друкованих знаків, яка подається державною мовою та має містити:

– дані про обсяг кваліфікаційної роботи, кількість ілюстрацій, таблиць, креслень, додатків та використаних джерел тощо;

– обґрунтування актуальності теми роботи;

– визначену мету, використані методи та отримані результати;

– рекомендації (за наявності) щодо використання та / або результати впровадження розробок або досліджень (отримані патенти, прийняті заявки на патент, публікації в наукових виданнях, акти про впровадження тощо);

– ключові слова. Сукупність ключових слів повинна відповідати основному змісту роботи, відображати тематику дослідження і забезпечувати тематичний пошук роботи. Кількість ключових слів становить від п'яти до десяти. Ключові слова подають у називному відмінку, друкують в рядок через кому в алфавітному порядку.

*Ключовим* називається слово (іменник у називному відмінку або словосполучення, яке його містить), що виражає окреме поняття, суттєве для розкриття змісту тексту даної роботи.

Анотація обсягом від 6 до 8 тис. друкованих знаків англійською мовою, якщо захист кваліфікаційної роботи буде проводитися цією мовою.

Приклад оформлення анотації наведений у **Додатку В**.

#### *Зміст*

Зміст повинен містити назви всіх структурних елементів, заголовки розділів та підзаголовки (підрозділів за їх наявності) та додатків із зазначенням номера сторінки початку відповідного матеріалу.

Приклад оформлення змісту представлено у **Додатку Г.**

## *Перелік умовних позначень*

Перелік умовних позначень, символів, одиниць вимірювання, скорочень подається за необхідності у вигляді окремого списку. Додатково їхнє пояснення наводиться у тексті при першому згадуванні. Скорочення, символи, позначення, які повторюються не більше двох разів, до переліку не вносяться.

## *Матеріали роботи*

Основна частина роботи містить:

- вступ;

- розділи (які розкривають основний зміст роботи відповідно до переліку питань, наданих у індивідуальному завданні);

- висновки.

*У вступі* (не більше 2 сторінок) подається загальна характеристика роботи, а саме:

– обґрунтування вибору теми роботи, її актуальності;

– визначення предмета та об'єкта дослідження;

– мета і завдання дослідження відповідно до предмета та об'єкта дослідження;

– методи дослідження;

– наукова новизна отриманих результатів (для кваліфікаційних робіт, що виконуються в межах освітньо-наукових програм);

– апробація матеріалів роботи та їх оприлюднення в наукових виданнях (за наявності зазначаються опубліковані тези, статті здобувача);

– структура та обсяг роботи (анонсується структура роботи, зазначається її загальний обсяг, тощо);

– за наявності у вступі можуть також вказуватися в рамках яких програм, наукових тематик і грантів, госпрозрахункових договорів виконувалася кваліфікаційна робота із зазначенням номерів державної реєстрації науково-дослідних робіт і найменуванням організації, де виконувалася робота;

– практичне значення отриманих результатів (за наявності надаються відомості про використання результатів досліджень або рекомендації щодо їх практичного використання тощо).

Приклад оформлення вступу у кваліфікаційній роботі наведений у Додатку Д.

У *розділах* роботи має бути вичерпно і повно викладено зміст власних досліджень здобувача.

*Перший розділ* містить огляд існуючих рішень, за результатами якого формується (у вигляді останнього підрозділу даного розділу) постановка задачі та основні завдання необхідні для її виконання.

*Другий розділ* містить інформацію про методи рішення проблеми. Як окремі підрозділи виділяються: основні положення, визначення та концепція методу; математичні моделі; критерії.

*Третій розділ* містить опис основних етапів проектування і реалізації інформаційного і програмного забезпечення, що було розроблено студентом для розв'язання поставленої задачі. Як окремі підрозділи виділяють: формування вхідних даних; алгоритми, що були розроблені; короткий опис програмної реалізації; аналіз результатів роботи програми.

*Висновок* містить стисле викладення теоретичних і практичних результатів, отриманих автором роботи особисто в ході дослідження, а також обґрунтування перспектив продовження досліджень за темою роботи.

Посилання на інших авторів, їх цитування, а також наведення загальновідомих істин у висновках не допускаються.

#### *Нумерація матеріалів тексту і сторінок*

Розділи та підрозділи роботи повинні мати заголовки.

Пункти та підпункти можуть мати заголовки.

*Заголовки структурних частин* роботи і заголовки розділів слід розташовувати посередині рядка та друкувати великими літерами без крапки у кінці, не підкреслюючи.

Наприклад:

# **1.9 ІНФОРМАЦІЙНИЙ ОГЛЯД**

*Заголовки підрозділів, пунктів і підпунктів* роботи слід починати з абзацного відступу і друкувати малими літерами (крім першої великої) не підкреслюючи, без крапки у кінці. Перенесення слів у заголовку розділу не дозволяється. Якщо заголовок складається з двох і більше речень, їх розділяють крапкою.

Наприклад:

#### **1.1 Елементи теорії систем**

*Новий розділ* та кожну структурну частину треба починати з нової сторінки.

Назви установ, організацій, фірм, програмних засобів, прізвища, та інші власні назви у тексті роботи наводять мовою оригіналу. Допускається транслітерувати власні назви й наводити назви організацій у перекладі на мову роботи, додаючи (при першій згадці) оригінальну назву.

Розділи та підрозділи роботи слід нумерувати арабськими цифрами. Розділи повинні мати порядкову нумерацію у межах викладення суті роботи, їх позначають арабськими цифрами без крапки, наприклад, 1, 2 і т. д.

Підрозділи повинні мати порядкову нумерацію у межах кожного розділу. Номер підрозділу складають із номера розділу та порядкового номера підрозділу, відокремлених крапкою. Після номера підрозділу крапку не ставлять, наприклад, 2.3 (третій підрозділ другого розділу). Потім у тому ж порядку йде заголовок підрозділу.

## *Наведення переліків*

Переліки, за потреби, можуть бути наведені всередині пунктів або підпунктів. Перед переліком ставлять двокрапку. Перед кожною позицією переліку слід ставити малу літеру з дужкою, або, не нумеруючи — дефіс (—) це, так званий, перший рівень деталізації. Для подальшої деталізації переліку слід використовувати арабські цифри з дужкою (другий рівень деталізації). Переліки першого рівня деталізації друкують малими літерами, а другого — з відступом відносно місця розташування переліків першого рівня.

#### *Загальні правила цитування та посилання на різні елементи* Текст роботи може включати:

- посилання, відзначені лапками та індексом посилання на джерело з точними вихідними даними;

- посилання, переказані власними словами автора роботи (без

лапок), але проіндексовані також, з вказівкою джерела.

*Цитування* повинно бути повним, допускається пропуск слів, речень, абзаців без перекручування авторського тексту. Випущений текст позначається трьома крапками. Розділовий знак, який стояв перед пропущеним знаком, не зберігається.

Кожна цитата обов'язково супроводжується посиланням на джерело. При непрямому цитуванні (переказі) слід бути гранично точним у викладанні думок автора і давати відповідні посилання на джерело.

*Посилання* у тексті роботи на джерело слід зазначати порядковим номером за переліком посилань, виділеним двома квадратними дужками, наприклад, "... у працях [1-3, 5] ...".

Якщо використовують відомості, матеріали з джерел з великою кількістю сторінок, тоді в посиланні необхідно точно вказати номери сторінок, ілюстрацій, таблиць, формул з джерела, на яке дано посилання в роботі. Рекомендується в основному тексті давати посилання на особисті наукові праці (якщо вони є).

При посиланнях на розділи, підрозділи, пункти, підпункти, додатки зазначають їх номери. Наприклад: "... у розділі 3 ...", "... дивись 2.3 ...", "... відповідно до 1.2.3 ...".

Посилання на формули вказують порядковим номером формули чи рівняння у круглих дужках, наприклад, "... за формулою (2.1)...".

За необхідності посилання на ілюстрації роботи вказують порядковим номером ілюстрації, наприклад, "... на рис. 1.2 ..." або "... як це показано на рис. 1.2".

На всі таблиці роботи повинні бути посилання у тексті, при цьому слово "таблиця" у тексті пишуть повністю наприклад, "... у таблиці 1.2 ...". При повторному посиланні на таблиці та ілюстрації потрібно вказувати скорочено слово "дивись", наприклад, "... див. таблицю 1.3 ..." чи "...див. рисунок 1.2 ...".

#### *Розміщення ілюстрацій*

*Ілюстрації* (блок-схеми, схеми, графіки, діаграми, фотознімки, рисунки) разом з їх назвами слід розміщувати у роботі безпосередньо після тексту, де вони згадуються вперше, або на наступній сторінці. На всі ілюстрації мають бути посилання у роботі. Ілюстрації, розміщені на окремих сторінках роботи, включають до загальної нумерації сторінок роботи. Рисунок або схему, розміри яких більше формату А4, враховують як одну сторінку. Листи більшого формату розміщують у кінці роботи після висновків чи рекомендацій (якщо вони є) у тому

порядку, в якому вони згадуються у тексті.

Рисунки, графіки, схеми, блок-схеми, діаграми, розміщені у роботі, мають відповідати вимогам стандартів "Єдиної системи програмної документації".

Ілюстрації нумерують арабськими цифрами без знаку № порядковою нумерацією у межах розділу, за винятком ілюстрацій, наведених у додатках.

*Номер ілюстрації* складають з номера розділу та порядкового номера ілюстрації у цьому розділі, відокремлених крапкою.

Наприклад:

#### **Рисунок 1.2 – Назва**

Що означає другий рисунок першого розділу. Назва ілюстрації може бути під нею, після слова "Рисунок" та номера, наприклад, "Рисунок 3.2 — Схема передачі інформації". Якщо ілюстрації створені не автором роботи, необхідно при поданні їх у роботі дотримуватись вимог чинного законодавства про авторські права.

#### *Оформлення таблиць*

Таблиці слід розташовувати безпосередньо після тексту, у якому вона згадується вперше, або на наступній сторінці. Таблицю розташовують таким чином, щоб було зручно її читати без повороту переплетеного блоку роботи чи з поворотом за годинниковою стрілкою.

З нового рядка пишуть слово "Таблиця" з великої літери, після чого вказують порядковий номер. Таблиці нумерують арабськими цифрами порядковою нумерацією у межах розділу, за винятком таблиць, наведених у додатках. Номер таблиці складають з номера розділу та порядкового номера таблиці, відокремлених крапкою, наприклад, "...Таблиця 1.2 ..." — друга таблиця першого розділу. Якщо у роботі одна таблиця, її нумерують згідно з вимогами. Таблиця може мати заголовок, який друкують малими літерами (крім першої великої) і вміщують за таблицею після її номера.

Наприклад:

Таблиця 1.2 Пріоритетність проведення змін у процесах

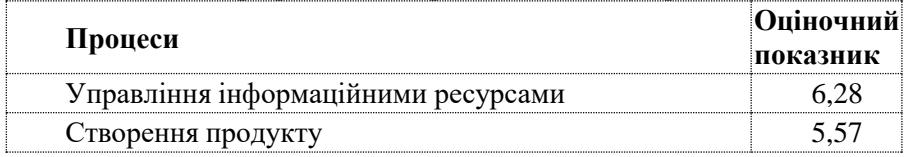

Назва має бути стислою та відбивати зміст таблиці. Таблицю з

великою кількістю рядків необхідно переносити на наступну сторінку.

При поділі таблиці на частини допускається її заголовок або боковик заміняти відповідно номерами граф чи рядків, нумеруючи їх арабськими цифрами у першій частині таблиці. Слово "Таблиця 1.2" та її назву вказують один раз зліва над першою частиною таблиці, над іншими частинами пишуть: "Продовження таблиці 1.2" із зазначенням номера таблиці. Заголовки граф таблиці починають з великої літери, а підзаголовки — з малої, якщо вони складають одне речення з заголовком.

Наприклад:

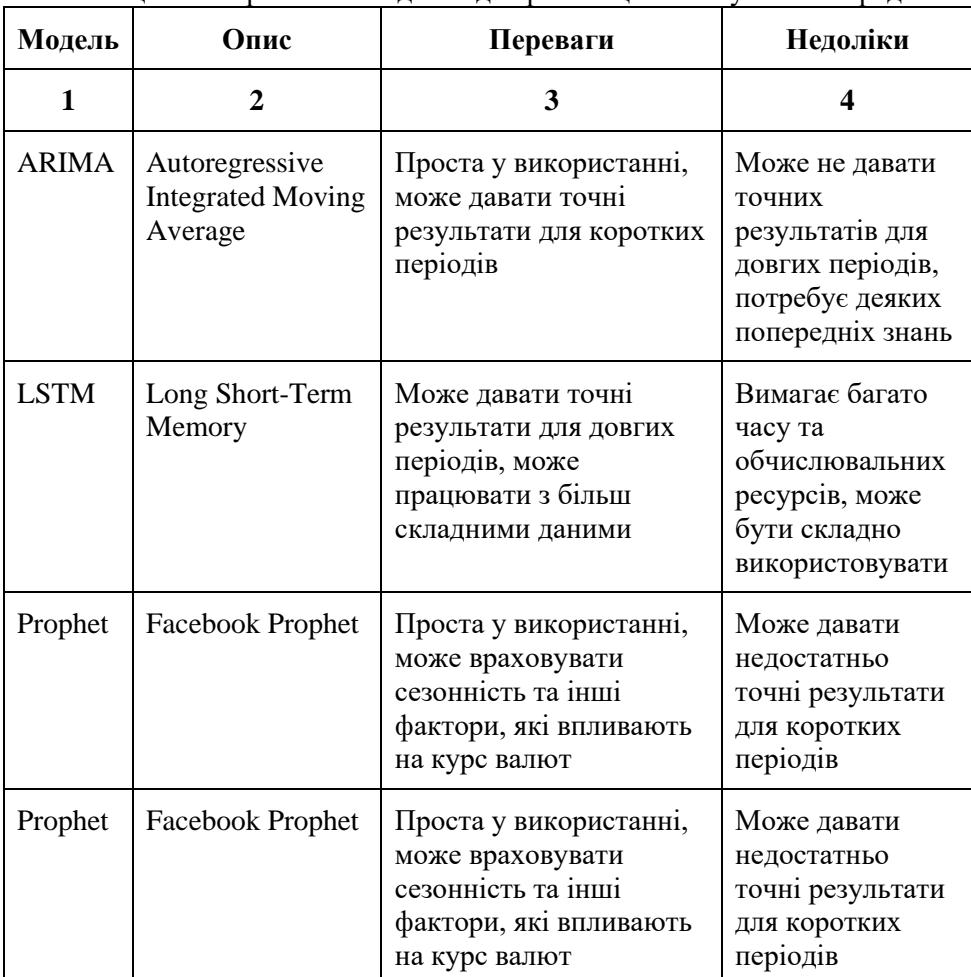

Таблиця 1.1 Порівняння моделей для реалізації аналізу часових рядів

Продовження табл. 1.1

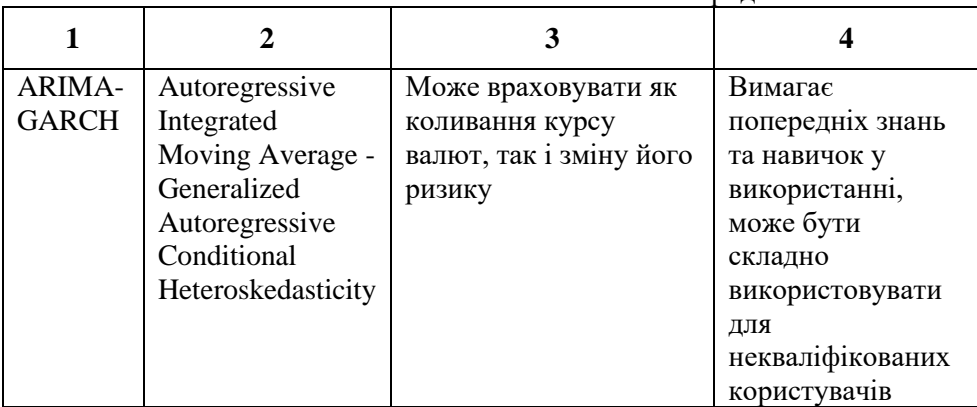

Підзаголовки, що мають самостійне значення, пишуть з великої літери. У кінці заголовків і підзаголовків таблиць крапки не ставлять. Заголовки і підзаголовки граф вказують в однині.

Слово, що повторюється в іншій графі, можна заміняти лапками, два та більше слів при першому повторенні заміняють словом "Те ж", а далі — лапками. Якщо цифрові або інші дані в якому-небудь рядку таблиці не подають, то в ньому ставлять прочерк.

На всі таблиці повинні бути посилання у тексті роботи.

#### *Написання формул та рівнянь*

Нумерувати слід лише ті формули, на які є посилання у тексті. Формули та рівняння розташовують безпосередньо після тексту, в якому вони згадуються, посередині сторінки. Формули та рівняння у роботі (за винятком формул та рівнянь, наведених у додатках) нумерують порядковою нумерацією арабськими цифрами у межах розділу. Номер формули або рівняння складають з номера розділу та порядкового номера формули або рівняння, відокремлених крапкою. Номер формули або рівняння зазначають на рівні формули або рівняння у круглих дужках у крайньому правому положенні на рядку, наприклад, (2.1) (перша формула другого розділу).

Наприклад:

$$
Y = a_0 + \sum_{q=1}^{k} a_q + E_q Y = a_0 + \sum_{q=1}^{k} a_q + E_q
$$
 (2.1)

 $_{\text{Re}} a_0 a_0$ ,  $a_q a_q$ <sub>— параметри моделі;</sub>

 $\sum_q F(x_1 \ldots x_n) \sum_q F(x_1 \ldots x_n)$  <sub>— деяка функція від факторів  $x_1 \ldots x_n x_1 \ldots x_n$ </sub> (регресор);  $\vec{k}$  – кількість регресорів.

Номер, який не вміщується у рядку з формулою, переносять у наступний нижче формули. Номер формули при її перенесенні вміщують на рівні останнього рядка. Якщо формула знаходиться у рамці, то номер такої формули записують зовні рамки з правого боку навпроти основного рядка формули. Номер формули-дробу подають на рівні основної горизонтальної риски формули.

Номер групи формул, розміщених на окремих рядках і об'єднаних фігурною дужкою (парантезом), ставиться справа від вістря парантеза, яке знаходиться в середині групи формул і звернене в сторону номера.

Формула входить до речення як його рівноправний елемент. Тому в кінці формул і в тексті перед ними розділові знаки ставлять відповідно до правил пунктуації.

Двокрапку перед формулою ставлять лише у випадках, передбачених правилами пунктуації: а) у тексті перед формулою є узагальнююче слово; б) цього вимагає побудова тексту, що передує формулі.

Розділовими знаками між формулами, що йдуть одна за одною і не відокремлені текстом, можуть бути кома або крапка з комою безпосередньо за формулою до її номера.

Розділові знаки між формулами при парантезі ставлять всередині парантеза. Після таких громіздких математичних виразів, як визначники і матриці, можна розділові знаки не ставити.

Пояснення значень символів і числових коефіцієнтів, що входять до формули чи рівняння, слід наводити безпосередньо під формулою у тій послідовності, в якій вони наведені у формулі чи рівнянні. Пояснення значення кожного символу та числового коефіцієнта можна давати з нового рядка. Перший рядок пояснення починають з абзацу словом "де" без двокрапки.

#### *Розташування додатків*

Додатки слід оформлювати як продовження роботи на його наступних сторінках, розташовуючи їх за списком літератури в порядку появи посилань на них у тексті роботи. Кожний такий додаток повинен починатися з нової сторінки. Додатки повинні мати спільну з рештою звіту наскрізну нумерацію сторінок.

Додаток повинен мати заголовок, надрукований у горі малими

літерами з першої великої симетрично відносно тексту сторінки. Посередині рядка над заголовком малими літерами з першої великої повинно бути надруковане слово "Додаток" і велика літера, що позначає додаток.

Додатки слід позначати послідовно великими літерами української абетки,за винятком літер Ґ, Є, З, І, Ї, Й, О, Ч, Ь, наприклад,"Додаток А", "Додаток Б" і т. д.

Текст додатка за необхідності можна розділити на підрозділи, які слід нумерувати арабськими цифрами у межах кожного додатку. У цьому разі перед кожним номером ставлять позначення додатку (літеру) і крапку, наприклад, "А.2" (другий розділ додатку А), "Г3.1" (підрозділ 3.1 додатку Г) і т. д.

Ілюстрації, таблиці, формули та рівняння, розміщені у тексті додатку, слід нумерувати арабськими цифрами у межах кожного додатка, наприклад, "Рисунок Г.2" — другий рисунок додатку Г; "Таблиця А.2" — друга таблиця додатку А, "формула (А.1)" — перша формула додатку А. В посиланнях у тексті додатку на ілюстрації, таблиці, формули, рівняння рекомендується писати: "... на рисункуА.2 ...", "... у таблиці А.1 ...", "... за формулою (А.3) ...".

Переліки, примітки у тексті додатку оформлюють і нумерують як і в основній частині.

Джерела, що цитують тільки у додатках, повинні розглядатись незалежно від тих, які цитують в основній частині роботи, і повинні бути перелічені наприкінці кожного додатку в переліку посилань (СПИСОК ЛIТЕРАТУРИ). Форма цитування, правила складання переліку посилань повинні бути аналогічними прийнятим в основній частині роботи.

#### *Оформлення списку використаних джерел*

Список використаних джерел формується одним із таких способів: – у порядку появи посилань у тексті;

– в алфавітному порядку прізвищ перших авторів або заголовків;

– у хронологічному порядку.

Бібліографічний опис списку використаних джерел у роботі оформляється згідно вимог актуальної версії Національного стандарту України ДСТУ «Інформація та документація. Бібліографічне посилання. Загальні положення та правила складання», або одним зі стилів, віднесених до рекомендованого МОН України переліку стилів оформлення списку наукових публікацій.

Зазвичай список використаних джерел оформлюють відповідно до

стандартів ДСТУ 8302:2015 «Інформація та документація. Бібліографічне посилання. Загальні положення та правила складання».

Для оформлення списку наукових публікацій у галузі комп'ютерних наук, наступні стилі можуть бути особливо рекомендовані:

1. IEEE (Institute of Electrical and Electronics Engineers) style - цей стиль часто використовується в інженерії, комп'ютерних науках та суміжних областях. Він детально описує, як цитувати електронні ресурси, конференції, журнальні статті тощо, що робить його ідеальним для дисциплін, де такі джерела широко використовуються.

2. ACM (Association for Computing Machinery) style - хоча цей стиль не зазначений у вашому списку, він також широко прийнятий у спільноті комп'ютерних наук і вартий розгляду. ACM має свій власний формат цитування, спеціально розроблений для області комп'ютерних наук.

3. APA (American Psychological Association) style - цей стиль також може бути застосований для робіт у галузі комп'ютерних наук, особливо коли дослідження включає аспекти психології, освіти або соціальних наук, що часто зустрічається в дослідженнях з людиномашинної взаємодії.

4. Springer Style / Elsevier Style - ці стилі можуть бути рекомендовані для манускриптів, які подаються до видань цих видавництв, які мають значну кількість журналів у галузі комп'ютерних наук.

Вибір конкретного стилю залежить від вимог конкретного журналу або конференції, до яких подається робота, а також від особистих переваг автора. IEEE і ACM є найбільш специфічними для комп'ютерних наук і, як правило, є вибором за умовчанням для багатьох дослідників у цій області.

Приклади оформлення використаних джерел для IEEE, ACM, APA наведені нижче.

*IEEE Style* (# - розуміється конкретна інформація, дивитись в наведеному прикладі)

*Стаття в журналі:* 

- J. K. Author, "Title of paper," in *Journal Name*, vol. #, no. #, pp. ##- ##, Year.

Наприклад:

 - A. B. Smith and C. D. Johnson, "Advances in computer science," in *IEEE Transactions on Computers*, vol. 65, no. 9, pp. 2562-2576, 2016. *Стаття конференції:* 

- J. K. Author, "Title of conference paper," in *Proceedings of the #th Conference on XYZ*, City, Country, Year, pp. ##-##.

Наприклад:

 - E. F. Daniels, "Using neural networks for data analysis," in *Proceedings of the 5th International Conference on Data Science*, New York, USA, 2018, pp. 112-117.

*Книга:* 

- A. Author, *Title of Book*, #th ed. Publisher, Year.

Наприклад:

- G. H. Ijk, *Fundamentals of Computer Science*, 2nd ed. Pearson, 2019.

#### *ACM Style*

*Стаття в журналі:* 

- Author(s). Year. Title. *Journal Name*. Volume, Number (Month), Pagination.

Наприклад:

- L. M. Nop and Q. R. Stu, 2020. Deep Learning Approaches in Big Data Analytics. *ACM Computing Surveys*. 52, 4 (July), 77-84.

*Стаття конференції:* 

- Author(s). Year. Title. In *Proceedings of the Conference Name*. ACM, Pagination.

Наприклад:

 - V. W. Xyz, 2019. Blockchain Technology in Financial Services. In *Proceedings of the ACM Symposium on Applied Computing*. ACM, 134-139. *Книга:* 

- Author(s). Year. *Title*. Publisher.

Наприклад:

- A. B. Cde, 2018. *Introduction to Machine Learning*. MIT Press.

#### *APA Style*

*Стаття в журналі:* 

- Author, A. A., Author, B. B., & Author, C. C. (Year). Title of article. *Title of Periodical*, volume number(issue number), pages. http://dx.doi.org/xx.xxx/yyyyy

Наприклад:

 - Smith, J., & Doe, J. (2019). Machine learning in healthcare. *Journal of Health Informatics*, 21(3), 123-135. https://doi.org/10.1111/jhi.12167

*Стаття конференції:* 

- Author, A. A., Author, B. B., & Author, C. C. (Year). Title of conference paper. In *Name of the conference*, Location (pp. pages).

Наприклад:

- Johnson, E., & Daniels, R. (2020). Cybersecurity trends. In *Proceedings of the Annual Conference on Cybersecurity*, Boston, MA (pp. 202-210).

*Книга:* 

- Author, A. A. (Year). *Title of work: Capital letter also for subtitle*. Publisher.

Наприклад:

- Miller, R. (2018). *Cybersecurity: Protecting critical infrastructures*. Wiley.

Приклад оформлення використаних джерел у кваліфікаційній роботі наведений у **Додатку Ж.**

## ДОДАТОК А Титульний аркуш

#### МІНІСТЕРСТВО ОСВІТИ І НАУКИ УКРАЇНИ

#### Сумський державний університет

Центр заочної, дистанційної та вечірньої форм навчання Кафедра комп'ютерних наук

«До захисту допущено»

В.о. завідувача кафедри

 $\frac{1}{\text{(mipnuc)}}$  Irop IIIEJIEXOB

11 грудня 2023 р.

#### КВАЛІФІКАЦІЙНА РОБОТА

#### на здобуття освітнього ступеня магістр

зі спеціальності 122 - Комп'ютерних наук,

освітньо-професійної програми «Інформатика»

на тему: «Інформаційна технологія автоматичної перевірки завдань на навчальній платформі Міх. Комплект навчальних матеріалів з чисельних методів одновимірної оптимізації».

здобувачки групи IH.мз-21с Тімченко Аліни Віталіївни

Кваліфікаційна робота містить результати власних досліджень. Використання ідей, результатів і текстів інших авторів мають посилання на відповідне джерело.

 $\overbrace{(\text{mimpac})}^{\text{(mimpac)}}$ Аліна ТІМЧЕНКО

Керівник старший викладач, кандидат фізико-математичних наук

Оксана ШОВКОПЛЯС

 $(mimac)$ 

Суми - 2023

#### ДОДАТОК Б

#### Індивідуальне завдання на кваліфікаційну

роботу

#### Сумський державний університет

Центр заочної, дистанційної та вечірньої форм навчання

Кафедра комп'ютерних наук

«Затверджую» В.о. завідувача кафедри

Ігор ШЕЛЕХОВ

(nimme)

#### ІНДИВІДУАЛЬНЕ ЗАВДАННЯ НА КВАЛІФІКАЦІЙНУ РОБОТУ

на здобуття освітнього ступеня магістр

зі спеціальності 122 - Комп'ютерних наук, освітньо-професійної програми «Інформатика» здобувачки групи IH.мз-21с Тімченко Аліни Віталіївни

1. Тема роботи: «Інформаційна технологія автоматичної перевірки завдань на навчальній платформі Міх. Комплект навчальних матеріалів з чисельних методів одновимірної оптимізації» затверджую наказом по СумДУ від «20» листопада 2023 р. № 1308-VI

2. Термін здачі здобувачем кваліфікаційної роботи до 14 грудня 2023 року

3. Вхідні дані до кваліфікаційної роботи

4. Зміст розрахунково-пояснювальної записки (перелік питань, що їх належить розробити)

]) Аналіз предметної області об'єкту, постановка задачі. 2) Вибір програмних засобів для реалізації мети. 3) Проєктування комплекту навчальних матеріалів для автоматичної перевірки знань. 4) Програмна реалізація інтерактивного веб-тренажеру.

5. Перелік графічного матеріалу (з точним зазначенням обов'язкових креслень)

6. Консультанти до проєкту (роботи), із значенням розділів проєкту, що стосується їх

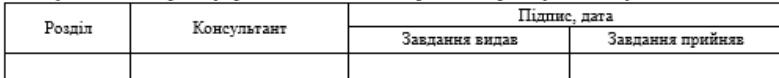

20 p. 7. Дата видачі завдання « » Завдання прийняв до виконання

Керівник

(niunse)

(nimme)

#### КАЛЕНДАРНИЙ ПЛАН

 $(nimac)$ 

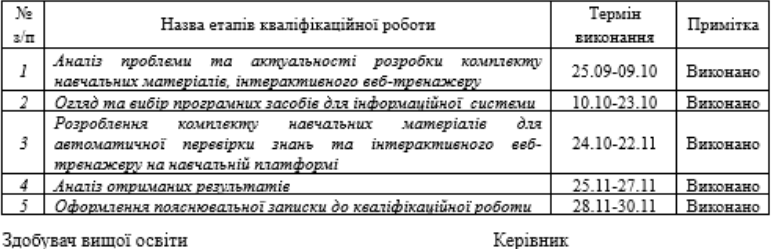

Здобувач вищої освіти

 $(ni, nuc)$ 

#### ДОДАТОК В Приклад оформлення анотації

#### **АНОТАШЯ**

Записка: 94 стор., 71 рис., 1 табл., 2 додатки, 25 використаних джерел.

Обгрунтування актуальності теми роботи обумовлена необхідністю вдосконалення дистанційного освітньо-наукового процесу та зручної системи студентів. Впровадження інформаційної технології опінювання знань автоматичної перевірки завлань і навичок злобувачів на електронній платформі є передумовою задля підвишення ефективності та об'єктивності оцінювання студентських вмінь.

Об'єкт дослідження - процес автоматичної перевірки завдань на навчальній платформі.

Предмет дослідження - методи розроблення та проєктування електронних засобів підтримки електронного навчання.

Мета роботи - створення чіткого та ефективного комплекту навчальних матеріалів для автоматичної перевірки завдань студентів на єдиній навчальній платформі Сумського державного університету Міх при вивченні дисципліни «Чисельні метоли».

Методи дослідження - технологія проєктування віртуальних тренажерів.

Результати - готовий комплект навчально-методичних матеріалів та функціональна система для автоматичної перевірки завдань на платформі, що відповідають зазначеним вимогам у постановці завдання.

ДИСТАНЦІЙНЕ НАВЧАННЯ, ІНФОРМАЦІЙНО-КОМУНІКАЦІЙНІ СИСТЕМИ, ЕЛЕКТРОННІ ЗАСОБИ НАВЧАННЯ, МАСОВІ ВІДКРИТІ ОНЛАЙН-КУРСИ, OPEN SERVER PANEL, JAVASCRIPT, ЧИСЕЛЬНІ МЕТОДИ ОДНОВИМІРНОЇ ОПТИМІЗАЦІЇ

# $\rm \,$  ДОДАТОК Г $\rm \,$  Приклад оформлення змісту

# **ВМІСТ**

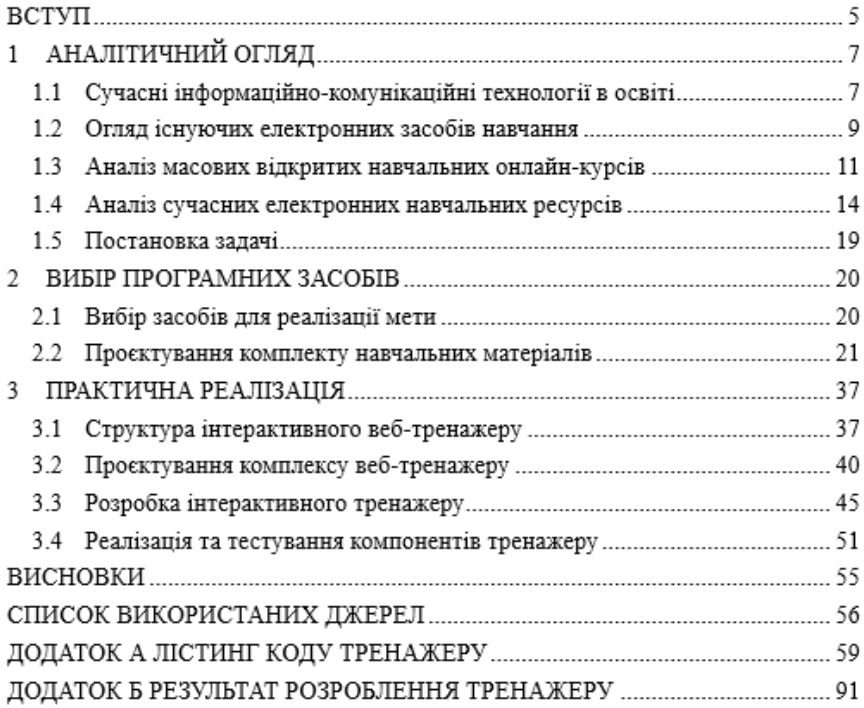

#### ДОДАТОК Д Приклад оформлення вступу

#### ВСТУП

Актуальність. Визначається необхідністю вдосконалення типових методів навчання та оцінювання знань студентів більш сучасними в освітньому середовиші, використання інформаційно-комунікаційних технологій для оптимізації навчального процесу.

Об'єкт дослідження - вивчення та оптимізація використання електронної платформи Міх для реалізації самостійної системи автоматичної перевірки завдань з чисельних методів одновимірної оптимізації.

Предмет дослідження - комплект навчально-теоретичних матеріалів на основі інформаційної технології для автоматичної перевірки завдань з теми «Чисельні метоли одновимірної оптимізації» електронної платформи Міх.

Гіпотеза. Розроблена система автоматичної перевірки завдань студентів значно полегшить процес оцінювання знань та забезпечить високий рівень об'єктивності, зробить навчальний процес більш ефективним, доступним для кожного, створить зручне середовище задля самостійного навчання і роботи.

Новизна. Розробка даної системи пропонує виключно новий підхід щодо використання у навчальному процесі електронної платформи Міх для автоматичної перевірки завдань, сприяє підвищенню ефективності навчання, загальної якості оцінювання знань. Розробка даного комплекту навчальних матеріалів, що враховує не тільки потреби здобувачів, а й забезпечує зручний інтерфейс, також є новаторською частиною дослідження.

Структура. Кваліфікаційна дипломна робота складається з аналітичного огляду, постановки задачі, вибору програмних засобів для реалізації поставленої мети, проектування комплекту навчальних матеріалів, реалізації та тестування розробленого інтерактивного веб-тренажеру, висновків, списку використаних джерел у роботі та додатків.

Зв'язок роботи з науковою темою. Кваліфікаційна дипломна робота виконана на кафедрі комп'ютерних наук та пов'язана з виконанням науководослідної роботи № 0120U103407 «Застосування технологій games learning, blended learning, віртуальної та доповненої реальності в навчальному процесі»  $(2020 - 2025)$ .

26

#### **ДОДАТОК Ж**

Приклад оформлення списку використаних джерел

#### **СПИСОК ВИКОРИСТАНИХ ДЖЕРЕЛ**

1. Мороз В. М., Садковий В. П., Бабаєв В. М., Мороз С. А., «Онлайн опитування студентів у системі забезпечення якості вищої освіти», Інформаційні технології і засоби навчання, т. 68, 2018. № 6. С. 235-250.

2. Олексенко К. Б. Сучасні тенденції розвитку інформаційнокомунікаційних технологій в освіті. Інформаційні технології в освіті та науці. Мелітополь, 2018. № 3. С. 196–201.

3. Швачич Г. Г., Толстой В. В., Петречук Л. М., Іващенко Ю. С., Гуляєва О. А., Соболенко О. В. Сучасні інформаційно-комунікаційні технології: Навчальний посібник. – Дніпро: НМетАУ, 2017. – 230 с.

4. Іринкевич Ю. В., Столєтова І. Г. Забезпеченість сучасними засобами комунікації закладів освіти. Наукові записки Львівського університету бізнесу та права. Серія економічна. Серія юридична, (34), 2022. С .287–295.

5. Коношевський, Л. Л. Використання ІКТ у навчальному процесі як засобу підвищення доступності та якості освітніх послуг. Сучасні інформаційні технології та інноваційні методики навчання в підготовці фахівців: методологія, теорія, досвід, проблеми, 48, 2017. С. 139-143.

6. Базенюк А. В. Електронні засоби навчального призначення: значення, особливості та класифікація. Українські студії в європейському контексті: зб. наук. пр. (2), 2020. С. 148-152.

7. Шушкова Ю. В. Дистанційне навчання у ЗВО: моделі, технології, перспективи: матеріали круглого столу за участю порадників академічних груп та викладачів факультету управління фінансами та

27

бізнесу. – 28 квітня 2021 р. – Львів: ФУФБ, 2021. – 111 с.

8. Остапенко Л. П., Соловйова О. К. Масові відкриті онлайнкурси в системі підготовки майбутнього вчителя до медіаосвітньої діяльності. Новітні комп'ютерні технології. Спецвипуск «Хмарні технології навчання». 2019. XVI. С. 71–75.

9. Шарова Т. М., Шаров С. В. Масові відкриті онлайн курси як можливість підвищення конкурентоспроможності фахівця. Молодий вчений. 2018. Т. 9. №. 61.1. С. 137-140.

10. Петренко С. В. Cутність та особливості українських платформ масових відкритих онлайн-курсів (МВОК). Інноватика у вихованні. 2020. № 11. С. 165–173.

11. Бабич А. О. Можливості проєкту «Prometheus» // Новітні інформаційно-комунікаційні технології в освіті : матеріали VII Всеукраїнської науково-практичної Інтернет-конференції молодих учених та студентів (Полтава, 24-25 листопада 2021 р.). Полтава : ПП «Астрая», 2021. С. 5-6.

12. Антонюк Д. С. Електронні засоби навчання: сутність поняття та їх класифікація. Фізико-математична освіта. 2019. № 3(21). С. 12–18.

13. Базенюк А. В. Електронні засоби навчального призначення: значення, особливості та класифікація. Українські студії в європейському контексті: зб. наук. пр. 2020. №2. С. 148–152.

14. Войтович І. С., Трофименко Ю. С. Особливості використання Google Classroom для організації дистанційного навчання студентів. Науковий часопис НПУ імені М. П. Драгоманова. Серія 2: Комп'ютерноорієнтовані системи навчання. 2018. № 20. С. 39–43. Режим доступу: [http://nbuv.gov.ua/UJRN/Nchnpu\\_2\\_2018\\_20\\_8](http://nbuv.gov.ua/UJRN/Nchnpu_2_2018_20_8)

15. Дорофєєва І. С., Фонар Л. С. «Аналіз стану інформаційної безпеки систем дистанційної освіти Moodle та Google Classroom».

Матеріали конференцій Молодіжної наукової ліги, Запоріжжя, грудень 2020, C. 27-29.

16. Староста В.І. Moodle до, під час і після пандемії Covid-19: використання студентами бакалаврату та магістратури. Електронне наукове фахове видання «Відкрите освітнє е-середовище сучасного університету». 2021. Вип. 10, С. 216-230. Режим доступу: <https://doi.org/10.28925/2414-0325.2021.1018>

17. Кононенко С. О., Кононенко Л. В., Манойленко Н. В. Методика формування інформаційно-дослідницьких компетентностей у здобувачів вищої освіти засобами цифрових технологій // Наукові записки. Серія : Педагогічні науки. – Кропивницький: ЦДПУ ім. В. Винниченка, 2021. – Вип. 198. – С. 125-128.

18. Бірюкова Ю. Можливості використання в навчальному процесі сервісів G Suite for Education. Інформаційні технології у науці, освіті, виробництві: збірник тез І Всеукраїнської науково-практичної Інтернет-конференції здобувачів вищої освіти і молодих учених, м. Маріуполь, 26 квітня 2018 р. / Маріупольський державний університет; уклад. Тимофєєва ІБ, Дяченко О.Ф. – Маріуполь: МДУ, 2018. – 186 с.

19. Open Server Panel [Електронний ресурс]. – Режим доступу: [https://ospanel.io](https://ospanel.io/) (дата звернення 15.10.2023).

20. Visual Studio Code [Електронний ресурс]. – Режим доступу: [https://code.visualstudio.com](https://code.visualstudio.com/) (дата звернення 15.10.2023)

21. Давиденко І.С., Бабюк Н. П. Аналіз мови програмування JavaScript. Diss. ВНТУ, 2022.

22. Шульга Ю. Г. Freepik та Adobe Illustrator: онлайн середовище для творчості під час створення постерів та плакатів. Сучасні орієнтири змісту управлінської компетентності, 2022. – 84 с.

23. Нефьодов Ю. М., Балицька Т. Ю. Методи оптимізації в

прикладах і задачах: Навчальний посібник.-К. : Кондор, 2011. – 324 с.

24. The Use of IDEF0 for the Design and Specification of Methodologies: [Електронний ресурс]. – Режим доступу: https://www.researchgate.net/publication/2447898 The Use of IDEF0 for the Design and Specification of Methodologies (дата звернення: 22.10.2023).

25. UML Distilled: A Brief Guide to the Standard Object Modeling Language - Martin Fowler [Електронний ресурс]. – Режим доступу: [https://books.google.com.ua/books?hl=uk&lr=&id=nHZslSr1gJAC&oi=fnd](https://books.google.com.ua/books?hl=uk&lr=&id=nHZslSr1gJAC&oi=fnd&pg=PR21&dq=uml&ots=Va4YFRNz4J&sig=f9eqinnoFfA1Vy0Jy4Jt_XGM2A&redir_esc=y#v=onepage&q=uml&f=false) [&pg=PR21&dq=uml&ots=Va4YFRNz4J&sig=f9eqinnoFfA1Vy0Jy4Jt\\_XG](https://books.google.com.ua/books?hl=uk&lr=&id=nHZslSr1gJAC&oi=fnd&pg=PR21&dq=uml&ots=Va4YFRNz4J&sig=f9eqinnoFfA1Vy0Jy4Jt_XGM2A&redir_esc=y#v=onepage&q=uml&f=false) M2A&redir esc=y#v=onepage&q=uml&f=false (дата звернення: 22.10.2023).